#### **Rclone Free**

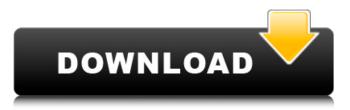

#### Rclone Crack+ Free Download [2022-Latest]

#### Rclone is a command line application that addresses anyone who works with

multiple cloud storage solutions and would like to make sure that all files and folders are synchronized across the board. Works with dozens of cloud storage solutions Even though the utility does not require installation, you do need to configure it so you can specify the locations of the cloud storage you are currently using. Depending on the backup solutions, you may need to give permissions

or acquire various hex numbers or tokens. Speaking of storage, you will be happy to learn that the application works with numerous wellknown solutions out there, including but not limited to Backblaze, Google Drive, Microsoft OneDrive, OpenDrive, Yandex Disk, Box, Dropbox, Hubic, Mega, Webdav, OwnCloud, Nextcloud, QingStor, Amazon S3, Amazon Drive and the local filesystem. Preserves

timestamp on files and can check the hashes before proceeding It is important to note that the tool checks for the SHA1 or MD5 hashes all the time to ensure that the files are intact and not altered. Nevertheless, the app supports partial file synchronization, so you can update files as soon as you modify them. The synchronization is one-way mode, as its goal is to help you make folders identical.

Still, the sync can be to and from the network, so you can easily update different cloud accounts at the same time. The other supported commands including copying where you can add new and changed files to a given directory and checking, where hashes are verified for equality. Depending on the type of information you upload and share via the cloud services, you can also encrypt files. Lastly, take

note that the timestamps are preserved on the files you copy or synchronize. Rclone Description: Rclone is a command line application that addresses anyone who works with multiple cloud storage solutions and would like to make sure that all files and folders are synchronized across the board. Works with dozens of cloud storage solutions Even though the utility does not require installation, you do need to

configure it so you can specify the locations of the cloud storage you are currently using. Depending on the backup solutions, you may need to give permissions or acquire various hex numbers or tokens. Speaking of storage, you will be happy to learn that the application works with numerous wellknown solutions out there, including but not limited to Backblaze, Google Drive, Microsoft OneDrive,

#### OpenDrive, Yandex Disk, Box, Dropbox, Hubic, Mega

**Rclone Crack+ Registration Code Free** 

Rclone Crack Free Download is a command line tool that enables you to synchronize files and folders between your various cloud storage services and a local system. The utility allows you to seamlessly backup your files from multiple cloud storage in one go, which is very

convenient if you work with several accounts and need to upload the content to a folder for sharing. Rclone is an opensource application that is free to use. Still, you do not have to worry about different versions or any other headaches. This application has continued to provide new features and bug-fixes for quite some time now and no known issues exist. Therefore, if you want the perfect file synchronization

tools, then there is no doubt that Rclone is definitely the utility you should use. Try it today! Rclone is a command line application that enables you to synchronize files and folders between your various cloud storage services and a local system. The utility allows you to seamlessly backup your files from multiple cloud storage in one go, which is very convenient if you work with several accounts and need to upload

the content to a folder for sharing. Rclone is an opensource application that is free to use. Still, you do not have to worry about different versions or any other headaches. This application has continued to provide new features and bug-fixes for quite some time now and no known issues exist. Therefore, if you want the perfect file synchronization tools, then there is no doubt that Rclone is definitely the

utility you should use. Try it today!Kanu Sab Kanu Sab () is a 2016 Indian-Punjabi erotic romance film starring Gippy Grewal, Mohsin Sabir, Gurpreet Ghuggi, and Fatima Sana Shaikh. Directed by Amandeep Mehta and produced by Gippy Grewal, the film is based on the novel of the same name by Amandeep S. Toor, with art direction by Puneet Virk, editing by Vikas Sharma, and choreography by Gul Khan.

The film was shot in New Delhi, London, Vienna, Canada, and Lahore, and released on 8 July 2016. Plot Kanu Sab explores the intermingling of love and sex, and how it affects relationships and the society. Cast Gippy Grewal as Preet Mohsin Sabir as Kanu Gurpreet Ghuggi as Namar Fatima Sana Sha b7e8fdf5c8

#### **Rclone License Key Full For Windows (2022)**

Based on an ancient Unix utility, this application helps you to manage your storage across cloud solutions. You can upload, download, synchronize, sync folders and even check the file's hashes. You may not even have to leave your comfort zone. Pros: Rclone can be used with various cloud storage solutions. Synchronize files

#### and folders with just a few clicks. Very easy to use. View files in a tree-view. Clear and concise documentation. Cons: Sets up the app once you initialize it. You may need to sync more than one cloud service at the same time. Annoying ads. Ideal for: Home users who want to keep everything synced. People who like to back up and sync data. The free, open source and cross-platform Gridster.io is also a simple widget

## capable of displaying widgets in either a horizontal or vertical grid. At the moment, the widget itself is highly experimental and basically

experimental and basically ready for anyone to use. Gridster works with external sites or directly with a set of container containers, but to use both, you need to be savvy about that. For the moment, the functionality provided by the widget consists of a search bar, an image browser, a carousel, a

## button, a quote view and a tag cloud. Personally, I think that the widget is worth exploring, and once again, it

is free and open source. One more thing: it uses Googles V8 JS engine. The selfproclaimed 'world's fastest, most efficient, and best organized cloud storage service.' It currently supports one account per email address, and the download speed for its one GB of space is about 31 MB/s. If you are

## going to start using OneDrive, consider that you may get a

lot of emails from them. Just in case, you need to be aware that your Microsoft account is the one and only thing on your OneDrive account. The online backup solution is quite simple, it offers a wide range of security features and it is available in three devices: Android, iOS and Windows. Pros: The app allows you to backup to the cloud at the touch of a

button. The backup is secure and it encrypts your files. The backups are available via Wi-Fi. OneDrive has free storage. Cons: Needs to be downloaded. Requires a Microsoft account. Annoying ads.

What's New In?

Rclone is a command line tool that makes it easy to move, copy and synchronize files between multiple cloud

#### storage servers. It lets you sync the files to your local machine to keep them up-todate, and sync them to other machines to share with family and friends. You can also sync all these changes back to the same or different storage servers to keep the entire network in sync. While working with cloud storage services, you usually deal with multiple directories that represent the same files but are stored in different

#### locations. The Rclone utility can copy those files and folders to various locations and synchronize them. This is a useful feature for people who share content across different cloud services, as they can keep all the files synchronized. Rclone works seamlessly with remote server systems. This may be a local server, a server in the cloud, your own home server or even your friend's computer. Rclone will

#### synchronize the files and folders across all these locations. Apart from local servers, you can even upload your data to remote servers and synchronize them to your local system. The Rclone utility allows you to copy files from multiple remote servers to local folders. You can also upload files to a single remote server and synchronize them to your own or another server. The utility will give you a

### convenient interface to let you copy the file, create a backup or check the SHA1 or MD5 hashes before updating. Rclone can automatically sync files across multiple remote servers to keep everything synchronized. You need to provide the

authorization credentials of your remote server. You can also use the built-in '-A',

'--append' and

'--append\_exact' flags to specify where and where not

# to sync the files. Mostly, the

browser offers you instant access to your favorite websites and e-mails. However, there are times you might want to perform tasks on your website using the keyboard. In such situations, you can use the cURL command line utility to execute certain operations on your webpage. Beginners should understand that cURL is used to fetch, update and delete data, execute scripts

#### on a webpage, download files and even post data to a website and perform various other actions. To make things a bit easier, we are going to go over a few basic examples. The first command shows how to fetch data from a website. curl -v

System Requirements:

Microsoft Windows 7 Intel Core i5 (or equivalent) 12 GB RAM A mouse Internet connection Software Requirements: 1. GIMP 2.5 2. CS5/CS5.5 3. Brackets 3.0 or later 4. Xara Xtreme 9 What do you need to do? If you wish to use the animated design and animation, you need to create a backgound and a foreground for the

### design. The background

#### Related links:

https://www.solomaco.org/2022/07/04/calorie-counter-crackproduct-key-free-x64/ https://www.reperiohumancapital.com/system/files/webform/odoan a343.pdf https://moodle.ezorock.org/blog/index.php?entryid=6846 https://avicii.app/upload/files/2022/07/ISx4QVurP8gpNotkRYDM 04 e2d1e32432558b1db628fd31ac14923d file.pdf https://chinesemedicineevents.com/wp-content/uploads/2022/07/S Suite Office Recipe Organiser Crack Torrent Activation Code 2 022.pdf http://www.aceportocolom.org/wp-content/uploads/2022/07/Comm unity Showcase Agua 3 Theme.pdf https://wocfolx.com/upload/files/2022/07/kmSTzthm7Bs3pCXIvDvW 04 bcd66b2080661892656eb0136116173d file.pdf https://speedhappens.com/wp-content/uploads/2022/07/RedBook\_P ortable Crack With License Code Download For PC 2022.pdf https://bariatric-club.net/wpcontent/uploads/2022/07/LunaView-1.pdf https://www.careerfirst.lk/sites/default/files/webform/cv/mevgprys5 42.pdf https://instafede.com/norton-internet-security-netbookedition-2010-crack-license-keygen/ https://www.spanko.net/upload/files/2022/07/iG4tCvL1I1wKAXMisT kd 04 bcd66b2080661892656eb0136116173d file.pdf https://homeworks.ng/wp-content/uploads/2022/07/harwcha.pdf

https://brandyallen.com/2022/07/04/antispamsniper-for-windowsmail-6-10-10-2011-crack-download-x64-latest/

http://fritec-doettingen.ch/?p=23584

http://prinadhi.yolasite.com/resources/Factors-Patch-With-Serial-Key-Free-WinMac.pdf

https://www.egenergycorp.ph/sites/default/files/webform/voiqui730 .pdf

https://earlinemingledorff.wixsite.com/oroswilli/post/photo-ninjacrack-pc-windows

http://www.giffa.ru/who/internet-explorer-controller-crack-torrentfree-download-x64/

https://www.quality.org/system/files/webform/win11oculusfix.pdf